# Moo in practice - App::Math::Tutor

### Jens Rehsack

Niederrhein Perl Mongers

<span id="page-0-0"></span>2014

### <span id="page-1-0"></span>**[Motivation](#page-1-0)**

# **Motivation**

# Moo and App::Math::Tutor

- real world examples over far-fetched conceptuals
- MooX::Cmd, MooX::Options and MooX::ConfigFromFile provide way more features and flexibility than either
	- ◮ App::Cmd with Getopt::Long::Descriptive
	- MooseX::App::Cmd along with corresponding MooseX wrappers around related stuff
- 2<sup>nd</sup> generation of modern OO in Perl5

# App::Math::Tutor

- Allow parents help their children improving their mathematical skills
- Add support for exercise types as children require
- **•** provide extensible design to allow easy augment of exercise
- **Goal:** Improve to Web-Service, eg. by mapping MooX::Cmd to URI path and MooX::Options to GET parameters

# Audience

# Audience

- Developer who wants to create or improve Perl5 software
- Developer who wants to learn how to develop modern OO with Perl5
- **•** Developer who interested in developing mathematical exercises

# Prerequisites of the Audience

Following knowledge is expected:

- **General knowledge about object oriented programming or concepts like** 
	- ◮ classes
	- ► objects
	- ◮ polymorphism, inheritance and/or roles
	- $\blacktriangleright$  methods, class functions
	- $\blacktriangleright$  attributes, properties
- slightly above basic Perl experience
- <span id="page-2-0"></span>o ever heard of Smalltalk and its OO-concept is a strong bonus

### <span id="page-3-0"></span>[Classes and Roles](#page-3-0)

# Classes in Moo

- **o** classes can be instantiated
- o one can inherit from classes
- one can aggregate classes
- **•** distinguish naming conflicts is up to developer

```
{
    package Natural ;
    use Moo ;
    sub _stringify { ... };
}
{
    package Roman ;
    use Moo ;
    extends " Natural ";
    sub _stringify { ... };
}
my $natnum = Natural->new( value => 42); say $natnum->_stringify(); # 42
my $romnum = Roman -> new( value => 42 ); say $romnum -> _stringify(); # XLII
```
# Roles in Moo

- roles describe a dedicated behavior (e.g. printable)
- roles can be composed into classes
- one can't inherit from roles only consume
- **•** roles cannot exist stand-alone
- roles are consumed once
- **•** naming conflicts cause compile time error

```
{ package Printable;
    use Moo :: Role; # now it's a role - no 'is a' relationship anymore
    sub print { my $self = shift; say $self->_stringify }
}<br>}
     { package Natural ;
    use Moo; # class
    with " Printable"; # consumes a role
    sub _stringify { ... }:
}
   $natum = Natural -\new( value => 42 ); $natum -\PPrint; # 42\frac{my \text{ from num}}{m} = Roman -> new (value => 42); \frac{m}{m} omnum -> print; # XLII
                                   Jens Rehsack (Niederrhein.PM) Moo in practice - App::Math::Tutor 2014 7 / 41
```
<span id="page-5-0"></span>Attributes in Moo package VulFrac; use Moo ; has numerator => ( is => " $ro$ ", required => 1); has denominator => ( is = $\sqrt{\frac{m}{n}}$  required => 1 ); 1; · use "has" keyword to define a attribute • attributes "numerator" and "denominator" • attributes are immutable and required

## Attribute options I

is required behavior description

- ro defines the attribute is read only
- rw defined the attribute is read-/writable
- lazy defines the attribute is read only with a lazy initialization
- rwp defines the attribute being read only for public and read-/writable for private use

required when set to a true value, attribute must be passed on instantiation

isa defines a subroutine (coderef) which is called to validate values to set

coerce defines a subroutine (coderef) which forces attribute values

trigger takes a subroutine (coderef) which called anytime the attribute is set

> <span id="page-6-0"></span>special: the value of 1 means to generate a (coderef) which calles the method trigger  $\frac{1}{2}$  attr name} (This is called attribute shortcut)

handles defines a **role** or methods to dispatch to the attribute

## Attribute options II

default subroutine (coderef) which is called to initialize an attribute

- builder takes a method name (string) which is called to initialize an attribute (supports attribute shortcut)
- init arg Takes the name of the key to look for at instantiation time of the object. A common use of this is to make an underscored attribute have a non-underscored initialization name. undef means that passing the value in on instantiation is ignored.
- <span id="page-7-0"></span>reader/writer takes a method name for another than default getter name ( get \${attr name} or set \${attr name}, respectively instead of  $\{\text{attr_name}\}$  to get some Java or  $C++$  smell)
	- clearer takes a method name (string) which will clear the attribute (supports attribute shortcut)
	- predicate takes a method name (string) which will return true if an attribute has a value (supports attribute shortcut)

### Methods in Moo I

```
package VulFrac ;
use Moo;
use overload '""' => "_stringify",
                        '0+' => " numify".
                         'bool' => sub { 1 }.
                         \prime <=>' => "_num_compare";
has numerator => ( is => "ro", required => 1 );
has denominator => ( is => "ro", required => 1,
   isa => sub \{ \
\ [0] \right| = 0 or die "Not \{ = 0 \} };
sub _stringify { my $self = shift ;
   return sprintf (" \ifmmode {\scriptstyle \bigwedge} \else (" \ifmmode {\scriptstyle \bigwedge} \else return sprintf (" \ifmmode {\scriptstyle \bigvee} \else return sprintf (' \ifmmode {\scriptstyle \bigvee} \else return sprintf (' \ifmmode {\scriptstyle \bigvee} \else return sprintf (' \ifmmode {\scriptstyle \bigvee} \else return sprintf (' \ifmmode {\scriptstyle \bigvee} \else retu
   $self -> numerator , $self -> denominator); }
sub _numify { \ [0] ->numerator / \ [0] ->denominator; }
...
```

```
Methods in Moo II
```

```
package Rationale;
use Moo;
extends " VulFrac ";
has digits => ( is => "ro", required => 1 );
sub _stringify {
  my \text{digits} = \text{\$} [0] ->digits;
  sprint f(" % . ${ digits}g", $ [0] -> _{numify} ; ]
```
<span id="page-9-0"></span>nothing like MooseX::Declare - pure Perl5 keywords are enough for plain methods

# Method Modifiers

Method modifiers are a convenient feature from the CLOS (Common Lisp Object System) world:

```
before before method(s) => sub \{ \ldots \}before is called before the method it is modifying. Its return value
       is totally ignored.
  after after method(s) => sub \{ \ldots \}after is called after the method it is modifying. Its return value is
       totally ignored.
around around method(s) => sub \{ \ldots \}around is called instead of the method it is modifying. The method
```
<span id="page-10-0"></span>you're overriding is passed as coderef in the first argument.

- No support for super, override, inner or augment

# Method Modifiers - Advantages

- supersedes \$self->SUPER::foo(0) syntax
- **o** cleaner interface than SUPER
- allows multiple modifiers in single namespace
- also possible from within roles and not restricted to inheritance
- <span id="page-11-0"></span>ensures that inherited methods invocation happens right (mostly - remember around)

### Methods Modifiers - around avoid calling \$orig

```
package App :: Math :: Tutor :: Role :: Roman ;
use Moo:: Role:
with " App :: Math :: Tutor :: Role :: Natural ";
{ package RomanNum ;
  use Moo ;
  extends "NatNum"; # derives overloading!
  sub stringify \{ \ldots \}around " _guess_natural_number" => sub {
    mv \text{Sor}ig = shift;
    my \texttt{Smax val} = \texttt{\$} [0] ->format ;
    my $value = int( rand( max_val - 1 ) + 1;
    return RomanNum -> new( value => $value );
};
```
• captures control

- receives responsibility
- <span id="page-12-0"></span>• runtime of modified method completely eliminated

## Methods Modifiers - around modifying \$orig return value

```
use Moo:: Role:
with " App :: Math :: Tutor :: Role :: Natural ";
{ package RomanNum ;
  use Moo ;
  extends "NatNum"; # derives overloading!
  sub stringify \{ \ldots \}around " _guess_natural_number" => sub {
    my \texttt{forig} = \texttt{shift}:
    my $num = $orig->(@');
    return RomanNum -> new( value => $num -> value );
};
```
package App :: Math :: Tutor :: Role :: Roman ;

• modifies only required part

- leaves most responsibility in modified method
- <span id="page-13-0"></span>runtime of modified method added to this method's runtime

<span id="page-14-0"></span>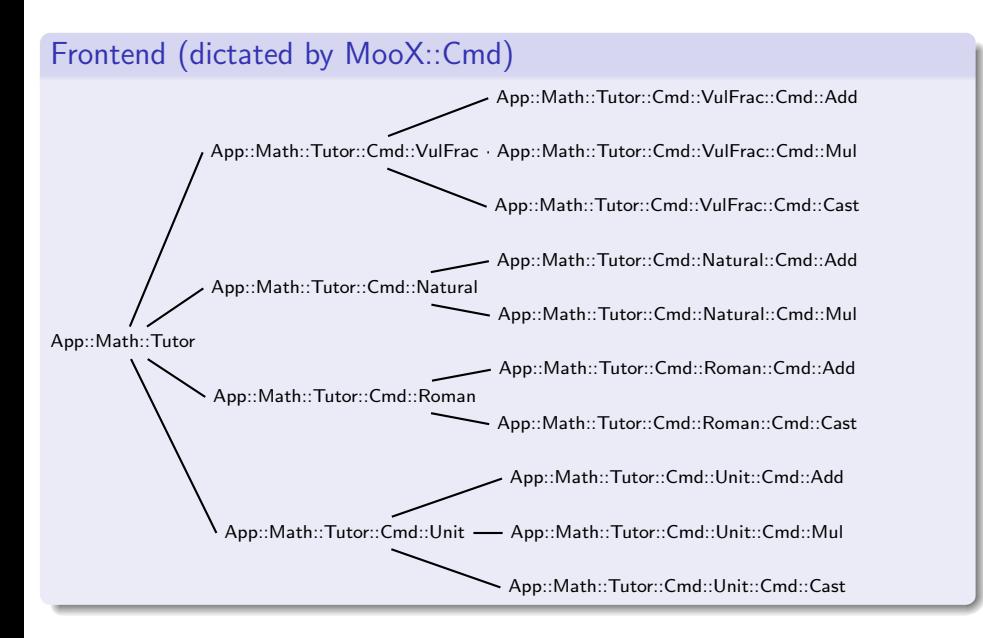

## Exercise Groups

App::Math::Tutor::Cmd::VulFrac Exercises in vulgar fraction calculation

App::Math::Tutor::Cmd::Natural Exercises in calculations using natural numbers

- App::Math::Tutor::Cmd::Roman Exercises in calculations using natural numbers, but show them using roman number encoding (exercises and solutions)
- App::Math::Tutor::Cmd::Unit Exercises in calculations using units (times, currency, . . . )

<span id="page-15-0"></span>App::Math::Tutor::Cmd::Power Exercises in calculations of power mathematics App::Math::Tutor::Cmd::Polynom Exercises for polynomial mathematics (Zero of a function, Vertex, . . . )

# Typical Exercise design

<span id="page-16-0"></span>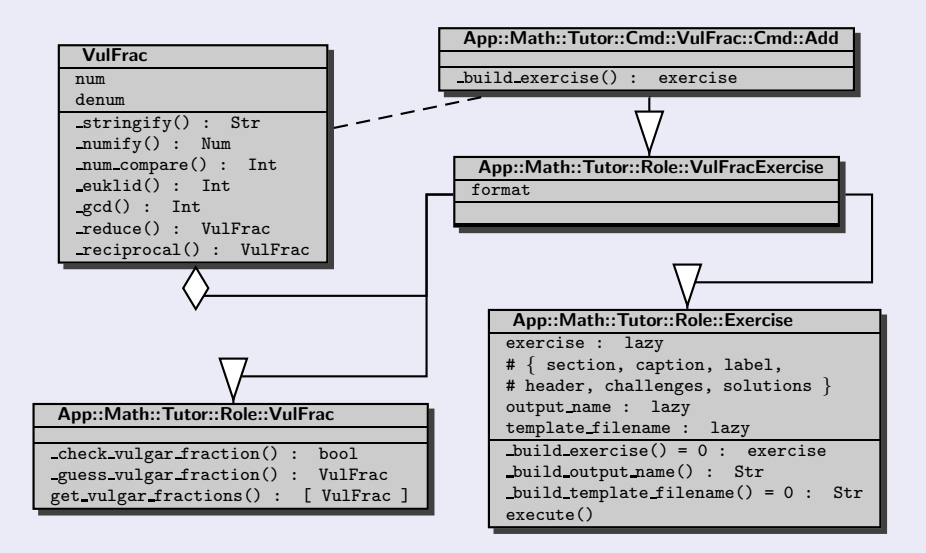

<span id="page-17-0"></span>[Derived Exercise](#page-17-0)

## Derived Exercise design

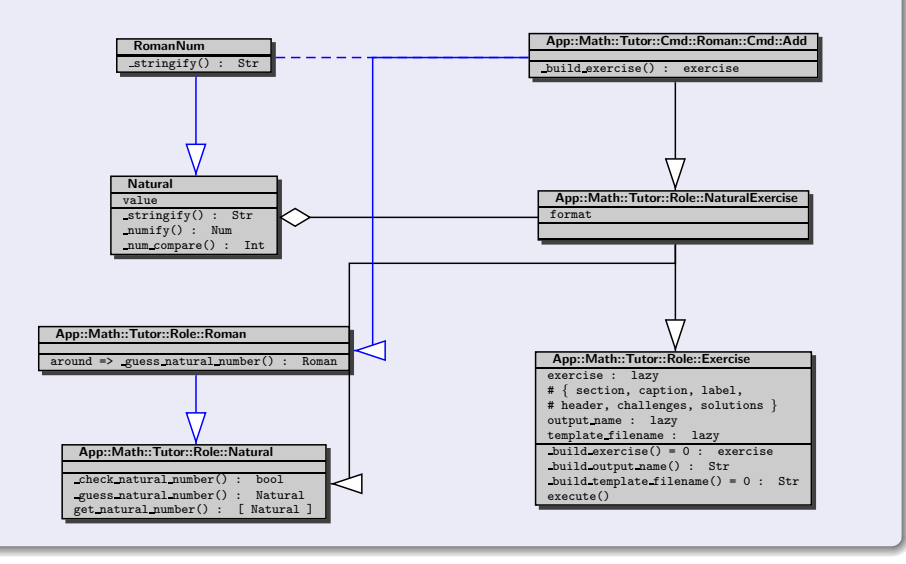

### <span id="page-18-0"></span>[Design](#page-18-0)

# Improving design

- introduce factories
- add lazy factory attribute (allowes overriding factory to use by around'ing builder)
- separate number classes (type system, but **no** MooseX::Types)
- approval for reasonable exercise value should be part of factory
- approval for valid number should be coerced (trigger?)

# Design history

- I started with just vulgar fraction exercises
- Design covered exactly those needs

# Design future

• Modern Perl-OO allowes easy refactoring to apply above improvements

# MooX in general

Some Moo extensions for getting a picture - the list is neither complete nor is it intended to be

# MooX Distributions

<span id="page-19-0"></span>MooX::Log::Any logging role building a very lightweight wrapper to Log::Any MooX::Validate minimalist Data Validation for Moo MooX::Types::MooseLike Moose like types for Moo  $MooX::Override$  adds "override method  $=> sub$ ..." support to Moo  $MooX::Augment$  adds "augment method  $=> sub$ ..." support to Moo MooX::late easily translate Moose code to Moo MooX::PrivateAttributes create attribute only usable inside your package MooX::Singleton turn your Moo class into singleton MooX::Aliases easy aliasing of methods and attributes in Moo

# MooX Distributions for CLI

# MooX::Cmd

- giving an easy Moo style way to make command organized CLI apps
- **•** support sub-commands with separated options when used together with MooX::Options

# MooX::Options

- **•** explicit Options eXtension for Object Class
- no mess with composed attributes

# MooX::ConfigFromFile

- Moo eXtension for initializing objects from config file
- <span id="page-20-0"></span>• RC files with structures (JSON, INI, YAML, XML, ...)

# General CLI Construction Flow

<span id="page-21-0"></span>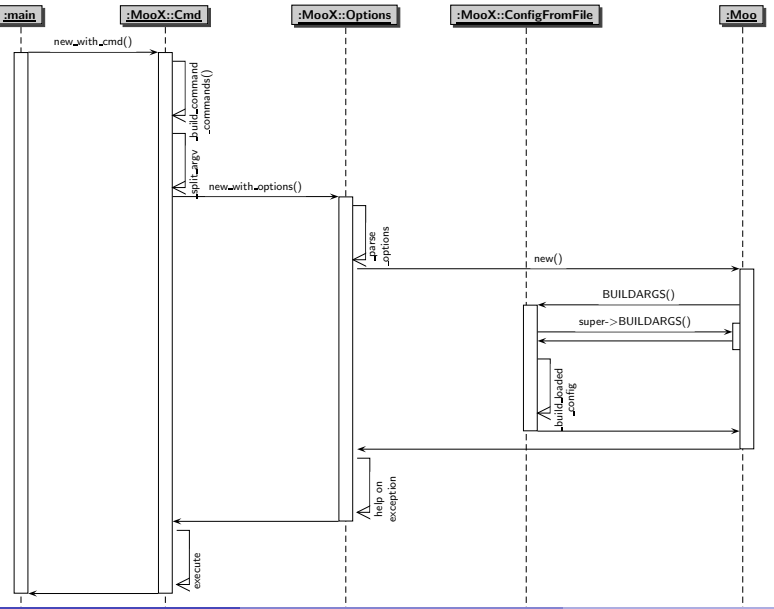

```
package App :: Math :: Tutor :: Role :: Exercise ;
use strictures; # instead of strict + warnings
use Moo:: Role; use MooX:: Options;
option quantity \Rightarrow (
                                              is \Rightarrow "\Lambda<sup>o"</sup>
                                              \frac{1}{\sqrt{1-\frac{1}{\sqrt{1-\frac{1long_doc => "Sp\&ify number of exercises to generate. "
                                              \blacksquare . "In case of several kind of ...",
                                               format \Rightarrow "i".
                                               short = \frac{1}{2} \frac{1}{2} \frac{1}{2} \frac{1}{2} \frac{1}{2} \frac{1}{2} \frac{1}{2} \frac{1}{2} \frac{1}{2} \frac{1}{2} \frac{1}{2} \frac{1}{2} \frac{1}{2} \frac{1}{2} \frac{1}{2} \frac{1}{2} \frac{1}{2} \frac{1}{2} \frac{1}{2} \frac{1}{2} \frac{1}{2} \text{default} => sub { 15 }.
                                         );
has output nan \geq 0 is => "lazy" );
sub _build\cutput_name {
        \bigwedgejoin( \langle ", \rVert ma\bigwedge { $ -> command_name || "" } @{ $ \lol -> command_chain } );
}
```
 $\bullet$  being a role (no " is a" relationship) and add CLI options capabilities

- **•** defining an attribute which will be initialized by command line
- support  $MooX::Option's --man$  usage feature
- <span id="page-22-0"></span> $\bullet$  attribute for output file to generate — lazy to allow provide individual name builder

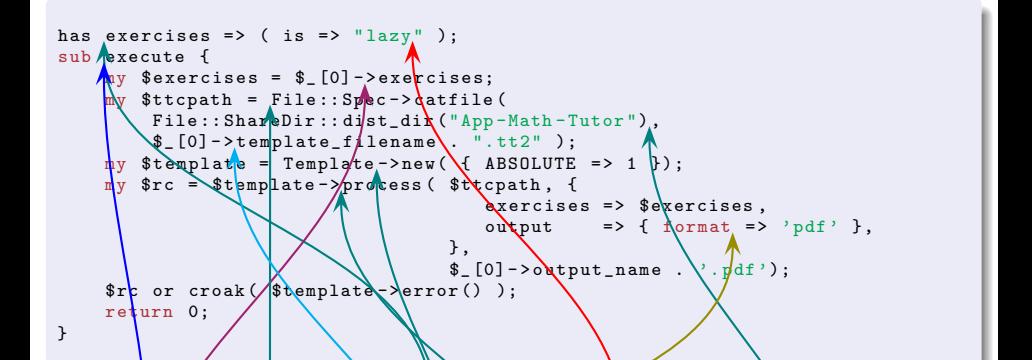

- $\bullet$  attribute containing the exercises definitions, exercises itself and their solutions (depending on template)  $\leftarrow$  lazy implies requires '' build\_exercises''
- $\bullet$  method to satisfy Moo $X:$ Cmd
- $\bullet$  fetch exercises definition implies calling build exercises
- build full qualified path of template file name residing in app's share directory, instantiate template processor and run it
- <span id="page-23-0"></span>force output format "pdf" (Template::LaTeX will be instructed by template)

```
package App :: Math :: Tutor :: Role :: Vul FracExercise;
use strictures; use Moo:: Role; use MooX:: Options;
with " App :: Math :: Tutor :: Role :: Exercise ", " App :: Math :: Tutor :: Role :: VulFrac ";
optibh format => (\Rightarrow " \text{ro}"
                 \Rightarrow "specifies format of numerator/denominator",
     long doc => "Allow specifying the format \betaf the numerator/denominator
     i\overline{a} = sub { defined ($ [0] ) and 'ref $ [0]
           \and f_0 | \mid m, \hat{m} + (?:\cdot\ddot{m} +)? and die("Invalid format");
     },
     \text{do} \text{c} => \text{sub} { ...
          \piy ( \hat{r} \pi<sub>4</sub> , \hat{r} \pi<sub>1</sub> ) = ( \pi<sub>1</sub> [0] = \\pi<sup>1</sup>, \(\d?n +)(?:/(\d?n +))?$, );
          \sqrt{\frac{s_{\text{fmtb}}}{s_{\text{fmta}}}}:
          \mathbb{R}$starta \leq "1"; my $startb = "1"
           $f_{\text{m}}t_{\alpha} = s / (d)(.*)/82 / \text{ and } starta = $1;
         \sqrt{\frac{4}{\pi}}tb = \sqrt{(d)(x)}. * )/ $2/ and $starth = $1;
           \sqrt{\frac{1}{100}} starta . \sqrt{\frac{1}{100}} angth ($fmtb) ]
     },
     default => sub { return \sqrt{100}, 100 ]; }, \frac{1}{5} format => "s",
                       );
   \bullet be a nice package \hat{ } Wrole, intending to provide command line options for
```
- instantiation
- **compose role behavior using Exercise and VulFrac**
- <span id="page-24-0"></span>• define option coercing option string into array ensuring the array ref as value

<span id="page-25-0"></span>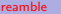

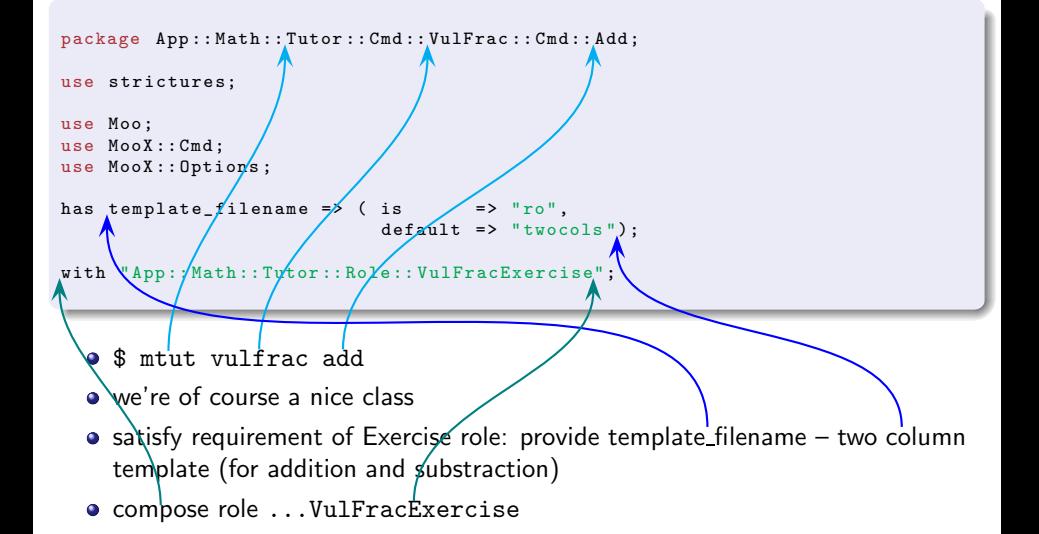

```
sub _build_exercises {
    M<sub>N</sub> ($self) = Q ;
      hy ( @tasks ):
      foreach my $i ( 1 .. $self -> amount ) {
           my @line ;
           for ( 0 \wedge 1 ) \{  #0: + \frac{1}{2} 1: -my( \#o( \#o(2); \#o(2) = \#se( f ->get_vulgar_fractions(2);
                 push \emptysetline, [ \emptyseta, \emptysetb ];
            }<br>push @tasks, \@ling;
     }
     my \texttt{sex} : \texttt{ex} : \texttt{se} s =
     return \$exercises;
```
- $\bullet$  exer $\psi$ ise builder has to be provided by individual exercise
- $\bullet$  hold tasks df/the exercise sheet
- $\bullet$  how many tasks per sheet? (remember the option in ...Role:: Exercise)
- a  $1 +$ " and a "-" exercise per line
- $\bullet$  invoke factory per task
- <span id="page-26-0"></span>• safe each line for processing

}

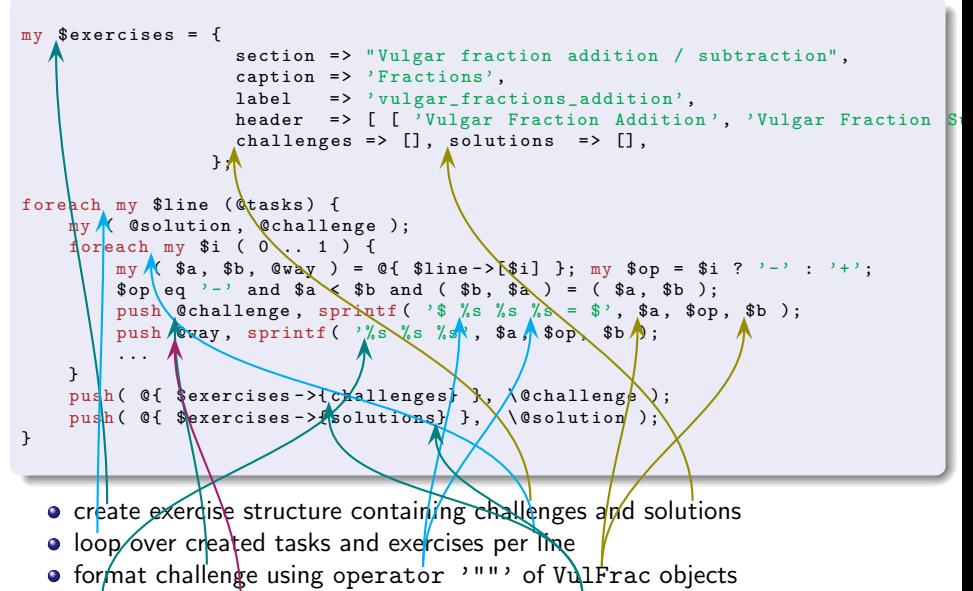

<span id="page-27-0"></span> $\bullet$  same (but different) opening "way" and remember the little thingies  $\dots$ 

sub \_build\_exercises { ( \$a , \$b ) = ( \$a -> \_reduce , \$b = \$b -> \_reduce ); push @way , sprintf ( '%s %s %s ', \$a , \$op , \$b ) if ( \$a -> num != \$line - >[ \$i ] - >[0] - >num or \$b -> num != ... ); my \$ gcd = VulFrac -> new( num => \$a -> denum , denum => \$b -> denum )-> \_gcd ; my ( \$fa , \$fb ) = ( \$b - >{ denum } / \$gcd , \$a - >{ denum } / \$gcd ); push @way , sprintf ( '\ frac {% d \ cdot %d }{%d \ cdot %d} %s ... ', \$a -> num , \$fa , \$a -> denum , \$fa , \$op , \$b ->num , \$fb , ... ); push @way , sprintf ( '\ frac {% d }{%d} %s \ frac {% d }{% d} ', \$a -> num\*\$fa , \$a -> denum \*\$fa , \$op , \$b -> num \*\$fb , \$b -> denum \*\$fb ); push @way , sprintf ( '\ frac {% d %s %d }{%d} ', \$a -> num \* \$fa , \$op , \$b -> num \* \$fb , \$a -> denum \* \$fa ); my \$s = VulFrac -> new( denum => \$a -> denum \* \$fa , num => \$i ? \$a -> num \* \$fa - \$b -> num \* \$fb : ...s / -/+/); push @way , "" . \$s ; my \$c = \$s -> \_reduce ; \$c -> num != \$s -> num and push @way , " \$c -> num > \$c -> denum and \$c -> denum > 1 and push @way , \$c -> \_stringify( 1); push( @solution , '\$ ' . join ( " = ", @way ) . ' \$' ); } try to reduce operands and add them to opening when successful World of Handcraft: show calculation method by determine geatest common divisor of operands denominator, format subsequent steps to

<span id="page-28-0"></span>reach the solution remark possible reducing, mixed fraction, cord it and go ahead<br>Jens Rehsack (Niederrhein.PM) [Moo in practice - App::Math::Tutor](#page-0-0) 2014 34 / 41

<span id="page-29-0"></span>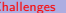

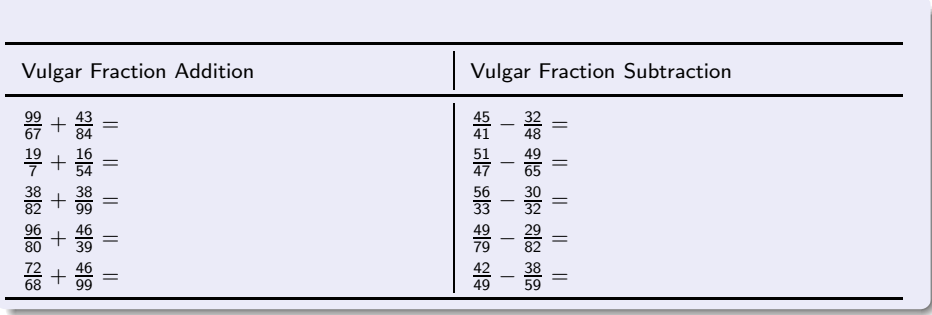

<span id="page-30-0"></span>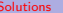

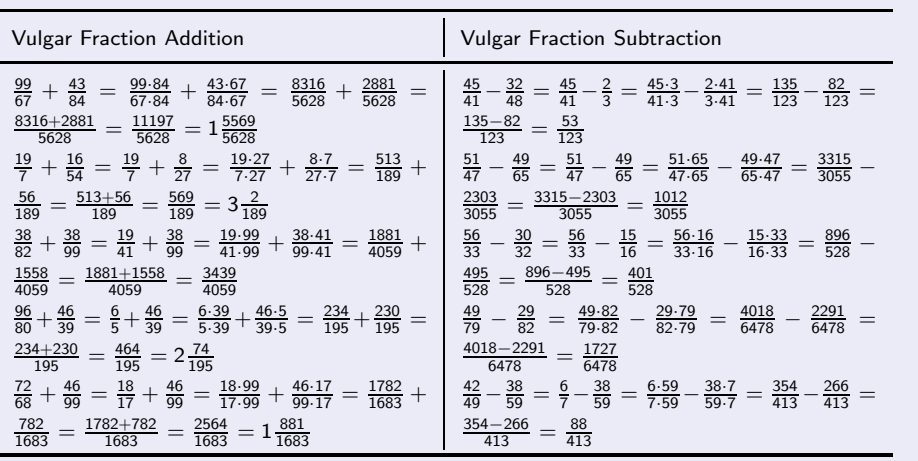

# Conclusion

- **•** lazy attributes allow designing a multi-stage initialization phase
- benefit of common runtime (faster load) when using
	- ◮ DBIx::Class
	- ► Web::Simple (Jedi)
- <span id="page-31-0"></span>• improve design by
	- using roles for behavioral design (avoid duck typing)
	- $\triangleright$  using explicit patterns for clear separation of concerns
	- **EXPRES** intensions clearer for method overloading by using method modifiers

### <span id="page-32-0"></span>[Resources](#page-32-0) [Resources](#page-32-0)

# Resources

## **Software**

- <https://metacpan.org/pod/Moo/>
- <https://github.com/moose/Moo>
- <https://metacpan.org/search?q=MooX>
- <https://metacpan.org/pod/MooX::Cmd>
- <https://metacpan.org/pod/MooX::Options>
- <https://metacpan.org/pod/MooX::ConfigFromFile>
- <https://github.com/rehsack/App-Math-Tutor>

# IRC <irc://irc.perl.org/#moose> <irc://irc.perl.org/#web-simple>

# Thank You For Contributing

Graham "haarg" Knop Found a lot of spelling errors and first suggestions

Vincent "celogeek" Bachelier Suggested some real examples

Fedor Babkin UML diagram improvements

<span id="page-33-0"></span>Curtis "Ovid" Poe Final review and figured out missing fundamentals

# Thank You For Listening

Questions?

<span id="page-34-0"></span>Jens Rehsack <[rehsack@cpan.org](mailto:rehsack@cpan.org)>